### **MINISTRY OF EDUCATION AND SCIENCE OF UKRAINE SUMY NATIONAL AGRARIAN UNIVERSITY**

**Cybernetics and Informatics Department Faculty of Economics and Management**

# **MODULE SYLLABUS** *Economical Informatics* **(compulsory)**

#### **Implemented in the "\_Administrative Management" Academic Program**

**Area of specialization \_073 "Management"**

**at the second (master's) level of higher education**

**Sumy-2021**

Author: \_\_\_\_\_\_\_\_\_\_\_\_\_\_\_\_\_\_\_\_\_\_\_\_\_\_\_\_ (S. Ahadzhanova)

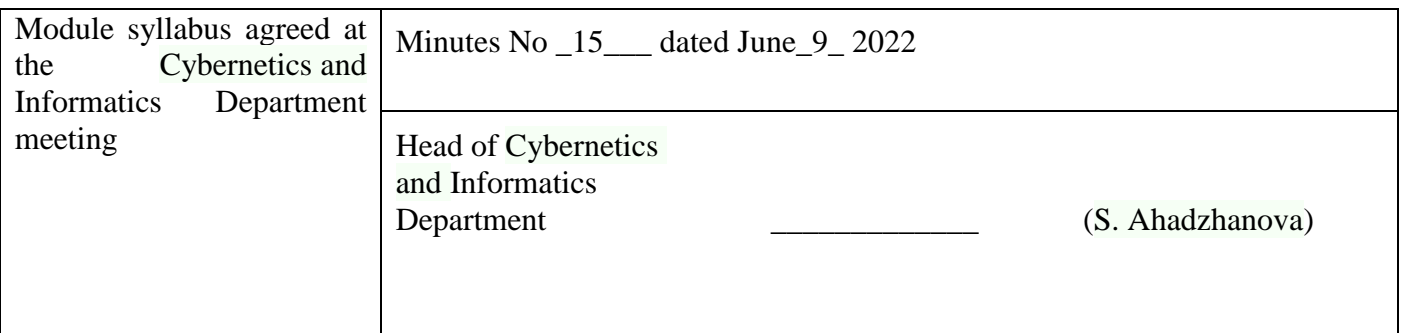

# **Approved by:**

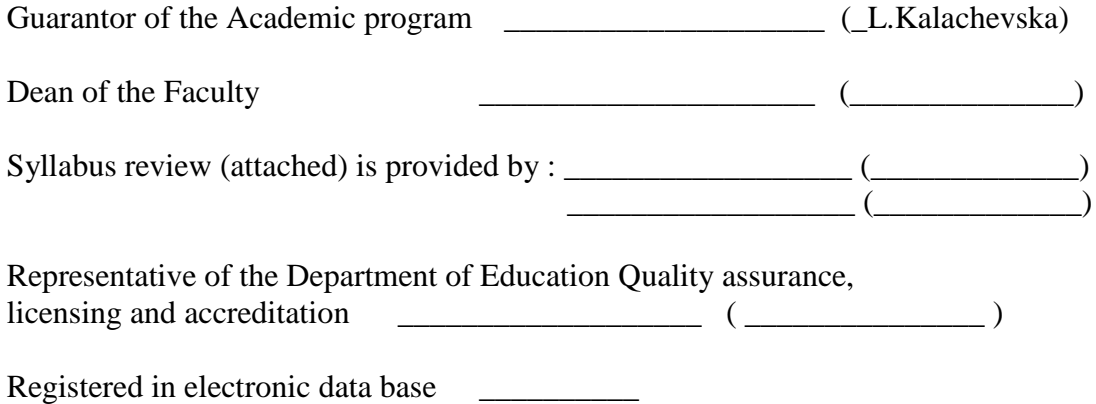

# **Syllabus review data:**

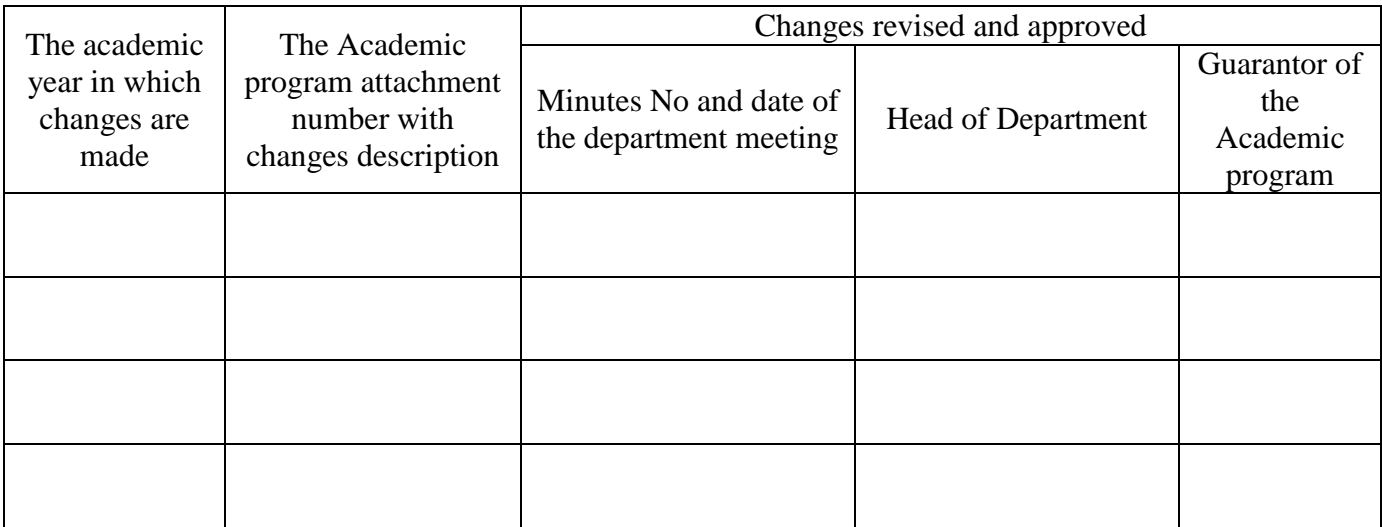

# **1. MODULE OVERVIEW**

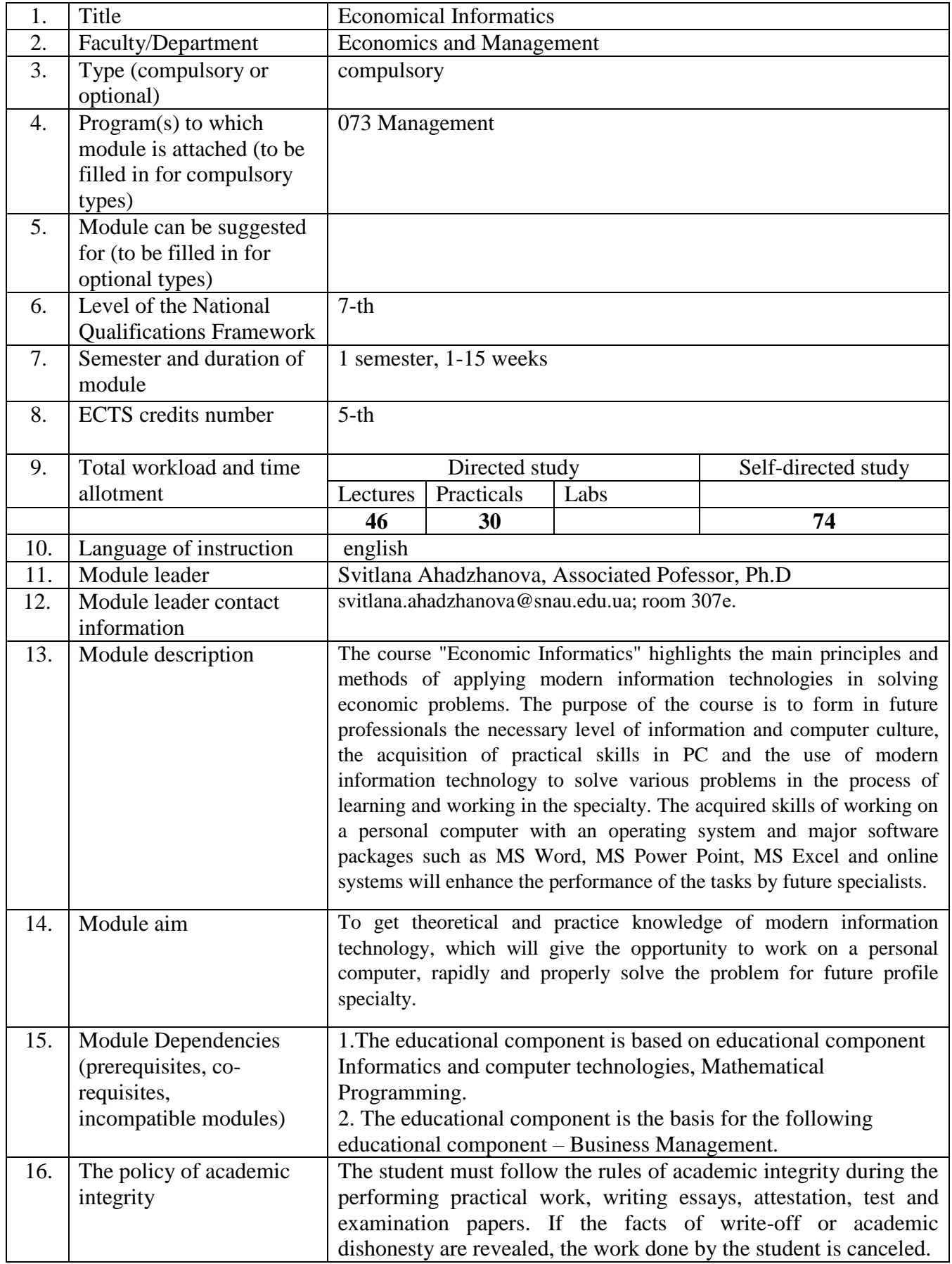

### **2. CORRELATION BETWEEN MODULE LEARNING OUTCOMES (MLOs) AND PROGRAM LEARNING OUTCOMES (PLOs)**

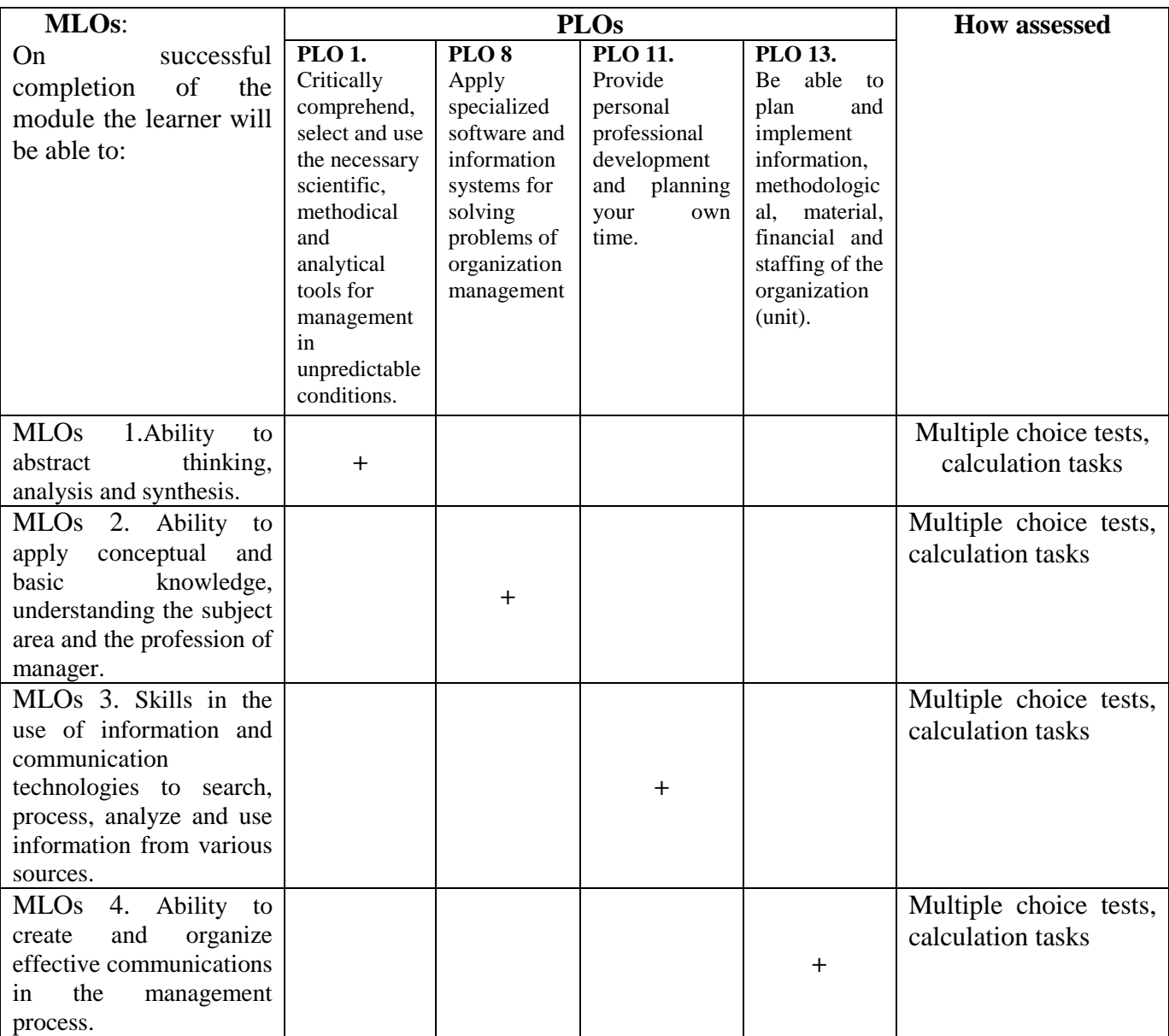

#### **3. MODULE INDICATIVE CONTENT**

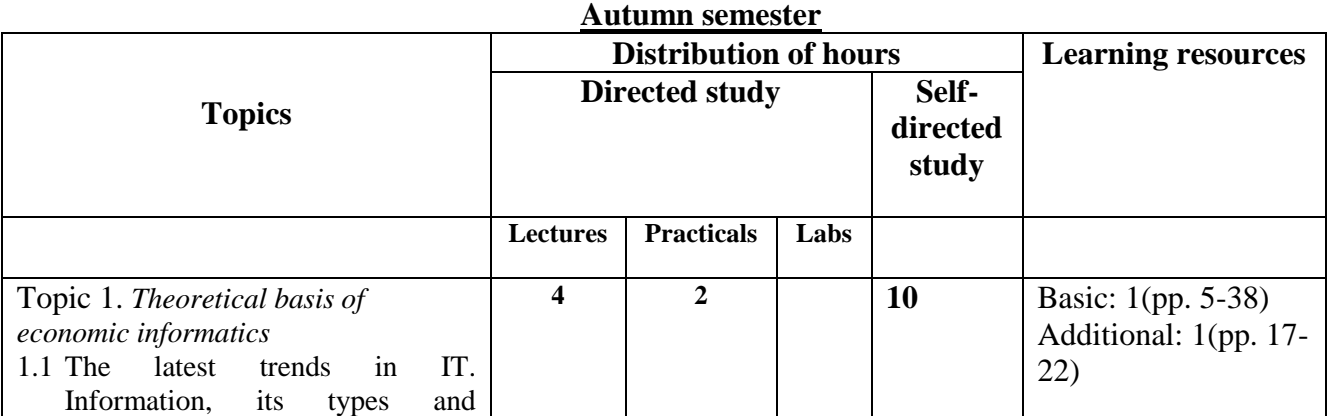

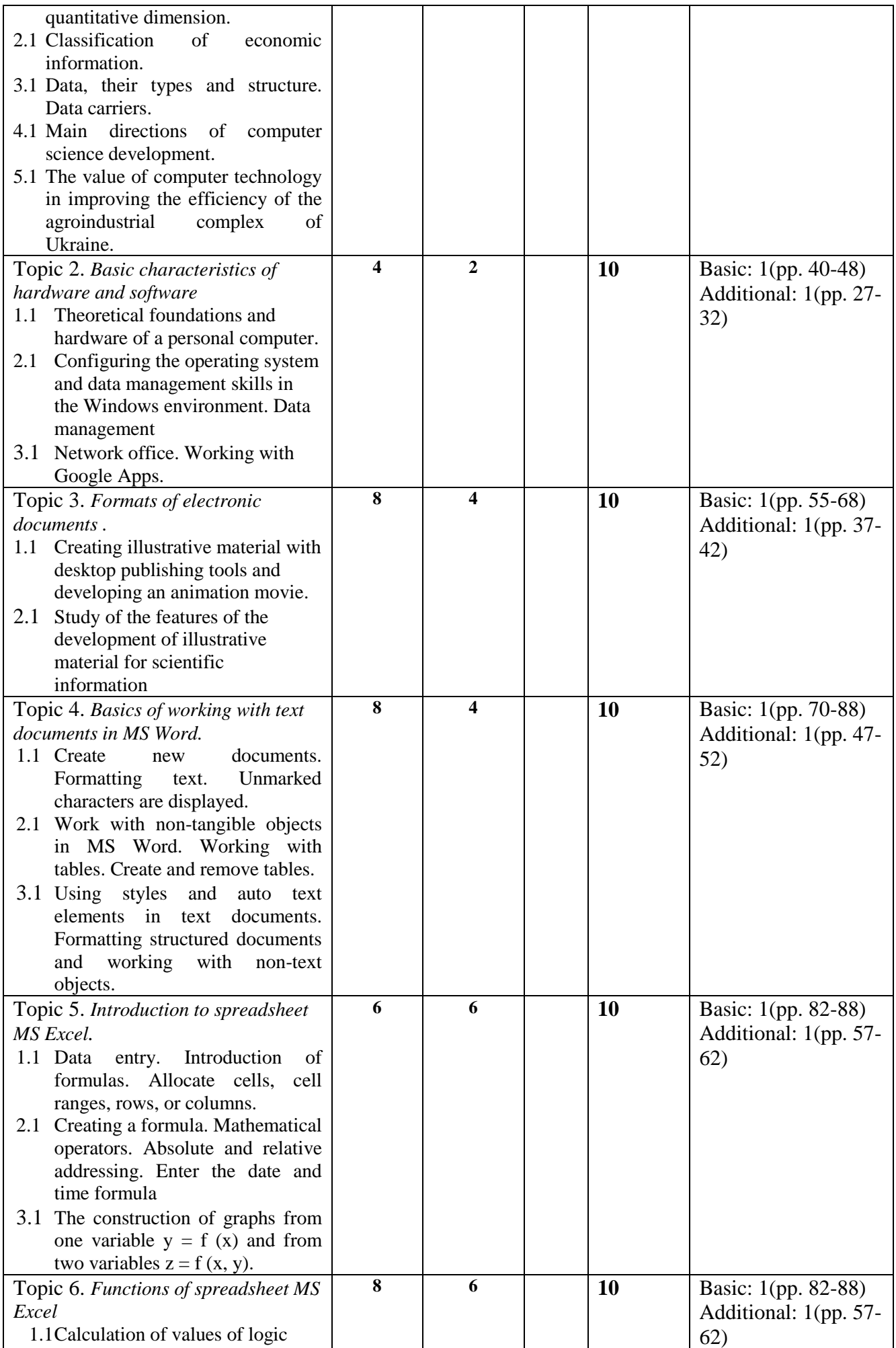

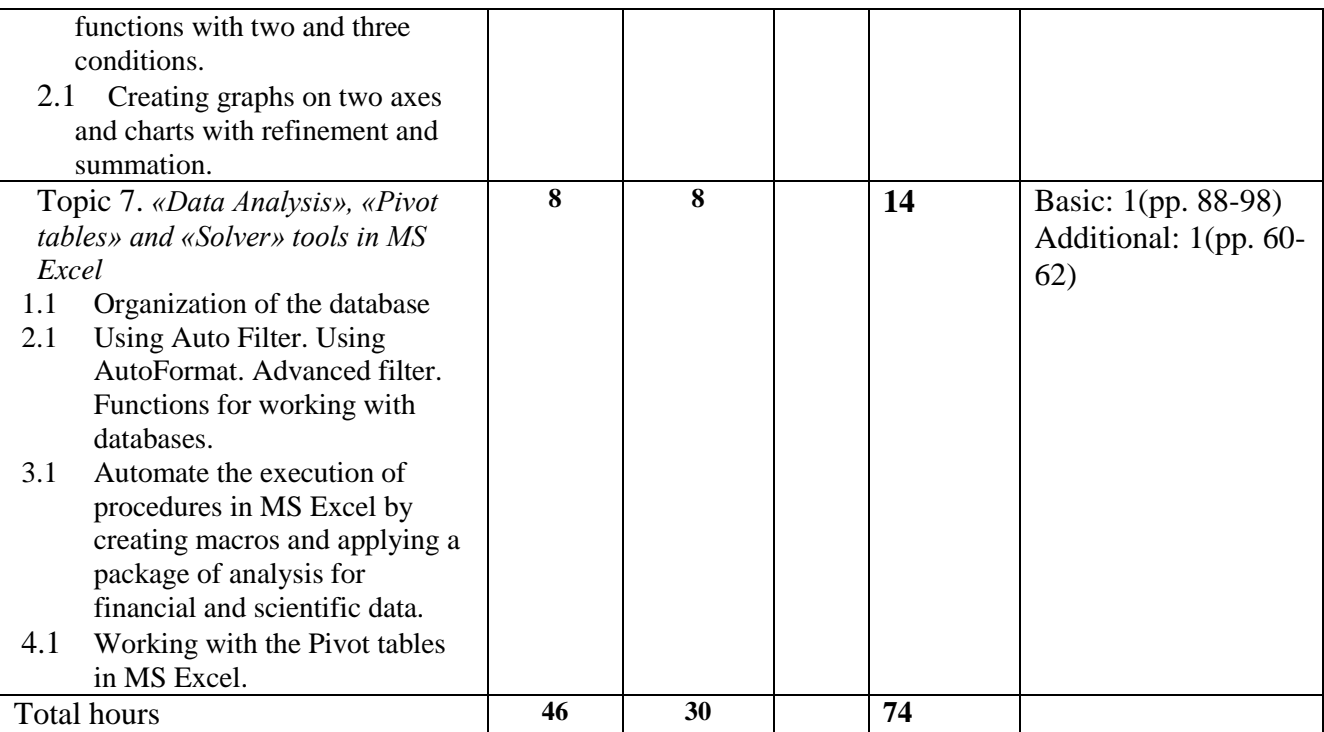

# **4. TEACHING AND LEARNING METHODS**

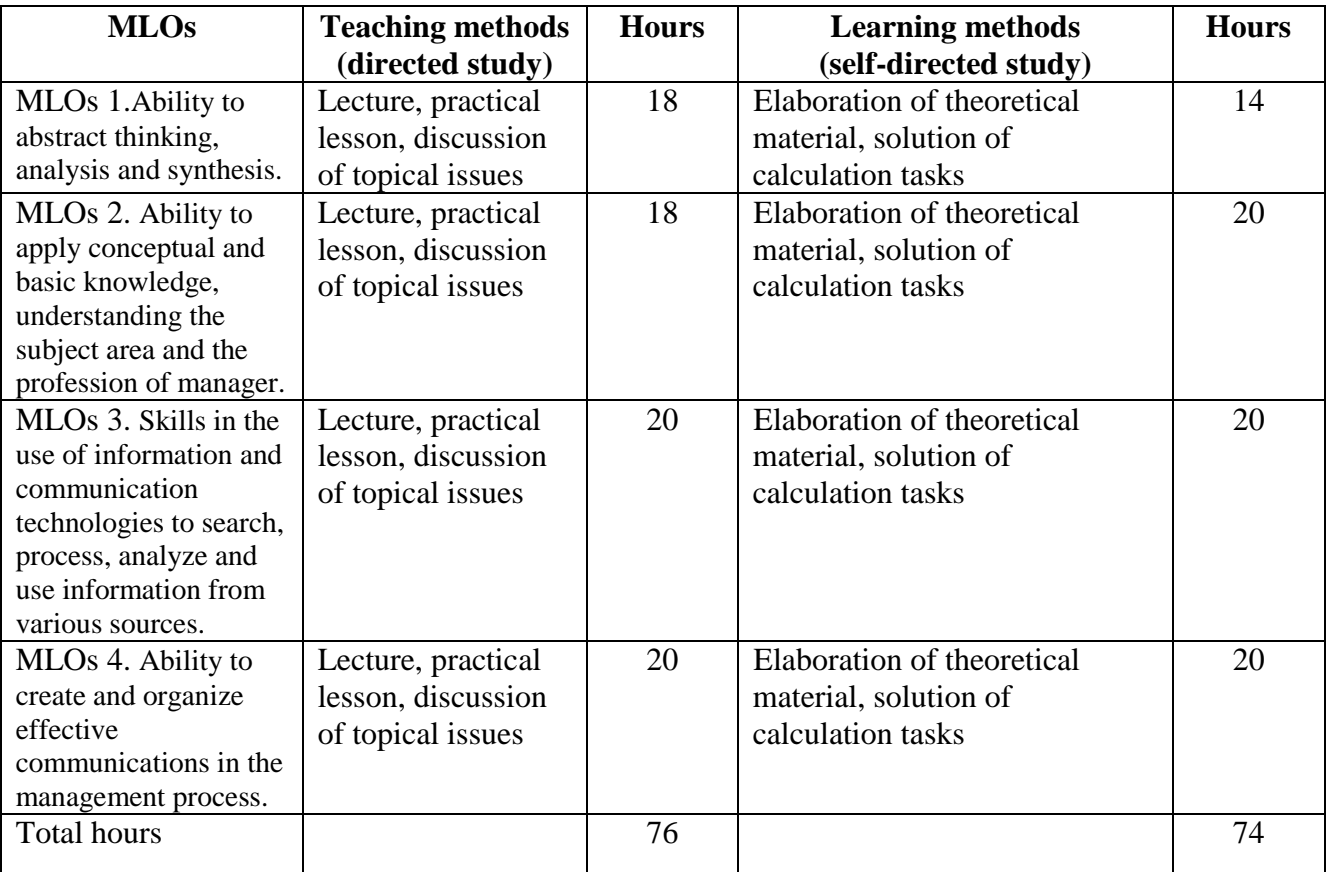

**5. ASSESSMENT**

**5.1. Diagnostic assessment** 

**5.2. Summative assessment**

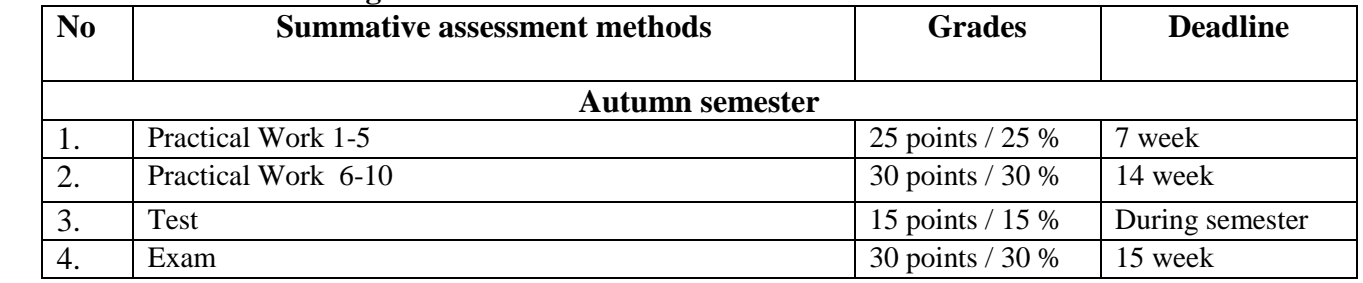

### **5.2.1. Intended learning outcomes methods:**

### **5.2.2. Grading criteria**

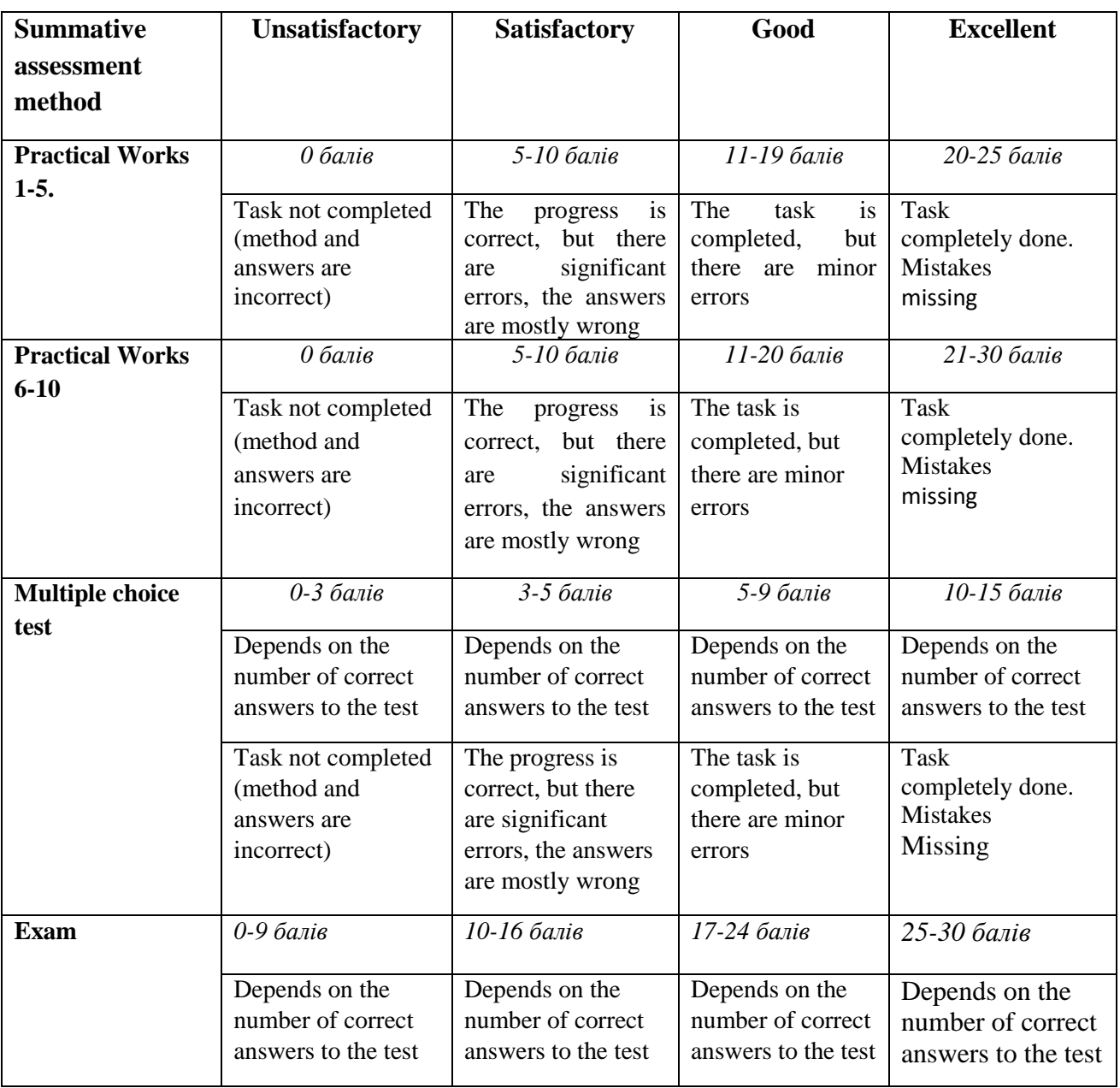

#### **5.3. Formative assessment**

Formative exercises are designed to enable students to develop particular aspects of their learning, prior to summative assessments. Formative exercises are designed to help students use feedback and self-reflection to manage and develop their learning so that they can see how to improve their work.

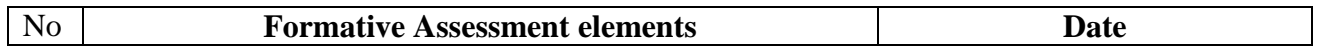

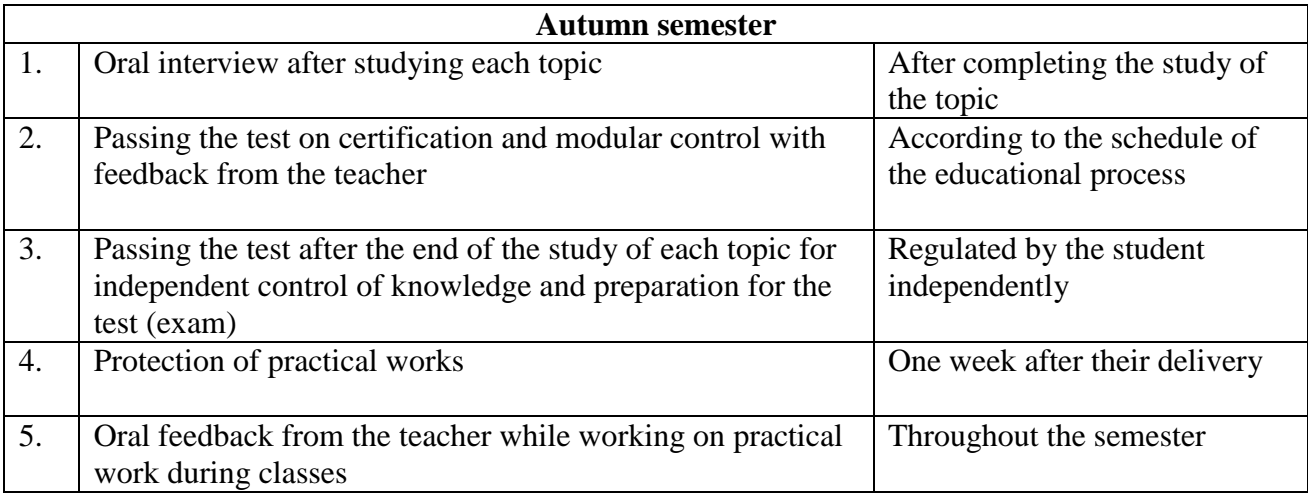

Self-assessment can be used both an element of formative and summative assessment.

# **6. LEARNING RESOURCES**

### **6.1. Key resources**

- 1. Agadzhanova, S., Barchenko, N., Lecture notes for English-speaking Students of Economics and Management Faculty, 1<sup>rd</sup> year study master's degree, specialty: 073 Management, EP "Administrative management". September, 2018. - 96 p.
- 2. Kenneth C. Laudon and Jane Price Laudon. Management Information Systems: Organization and Technology, 6<sup>th</sup> edition, by Kenneth C. Laudon and Jane Price Laudon, produced by Prentice-Hall, a division of Pearson Education.
- 3. Rainer, R. Kelly and Cegielski, Casey G. (2019). "Introduction to Information Systems: Enabling and Transforming Business, 3rd Edition".

## **6. 2 Methodical resourses**

1. S.Ahadzhanova Economical Informatics(e-course in Moodle:Address – <https://cdn.snau.edu.ua/moodle/course/view.php?id=3908>

## **6.3. Additional resources**

- 1. Lindsay, John (2016). Information Systems Fundamentals and Issues. Kingston University, School of Information Systems.
- 2. Dostal, J. School information systems (Skolni informacni systemy). In Infotech 2017 modern information and communication technology in education. Olomouc, EU: Votobia, 2017. p. 540 – 546. ISBN 978-80-7220-301-7.
- 3. O'Leary, Timothy and Linda. Computing Essentials Introductory 2018. McGraw-Hill on Computing 2018.com.